### **NEW YORK CITY PARENT AND COMMUNITY INVOLVEMENT IN PUBLIC SCHOOLS**

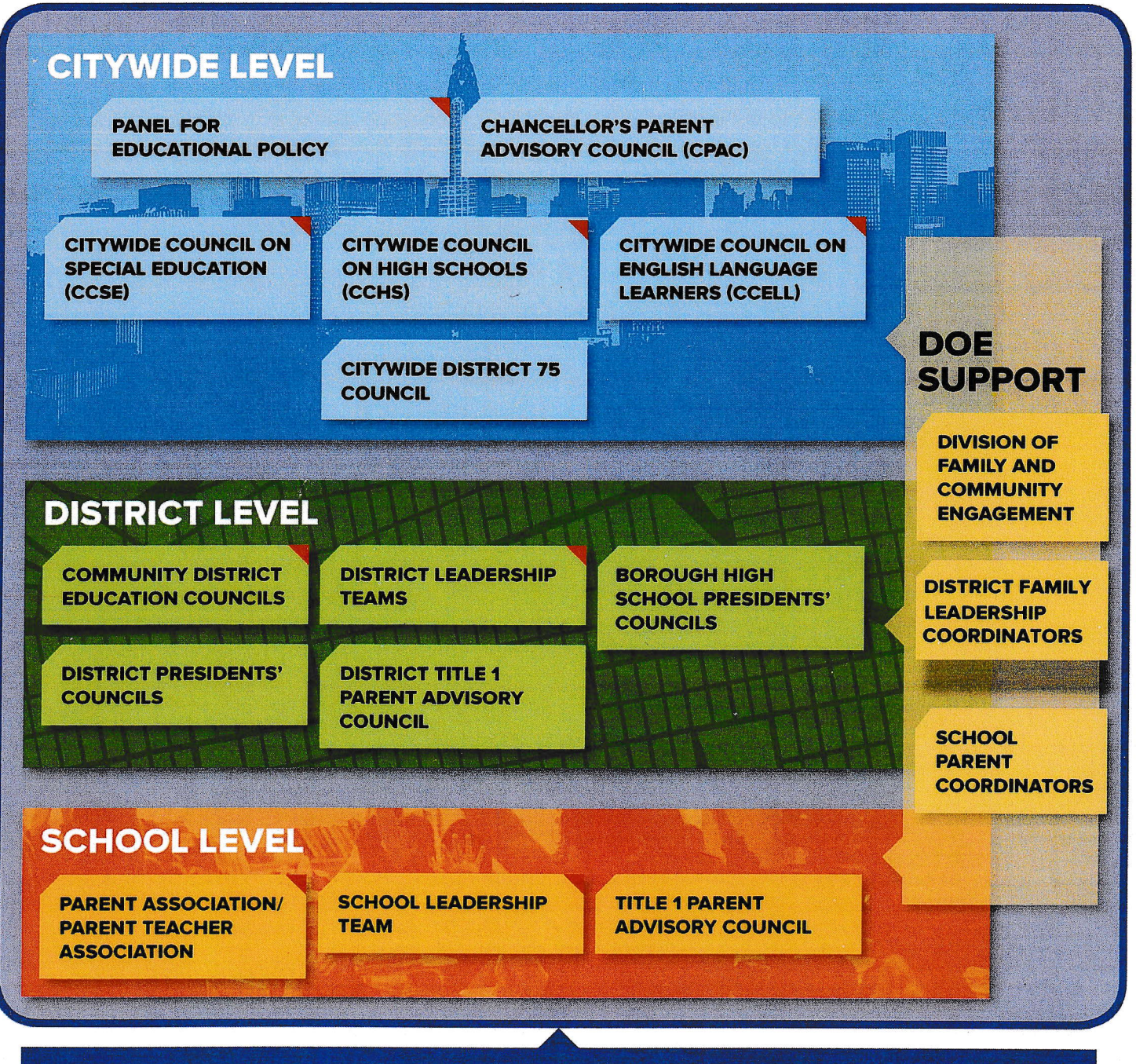

### **MECHANISMS TO ACHIEVE SUCCESSFUL INVOLVEMENT**

**PRACTICES, PROGRAMS, COMMUNICATIONS** 

2019 Education Council Elections

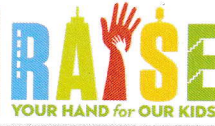

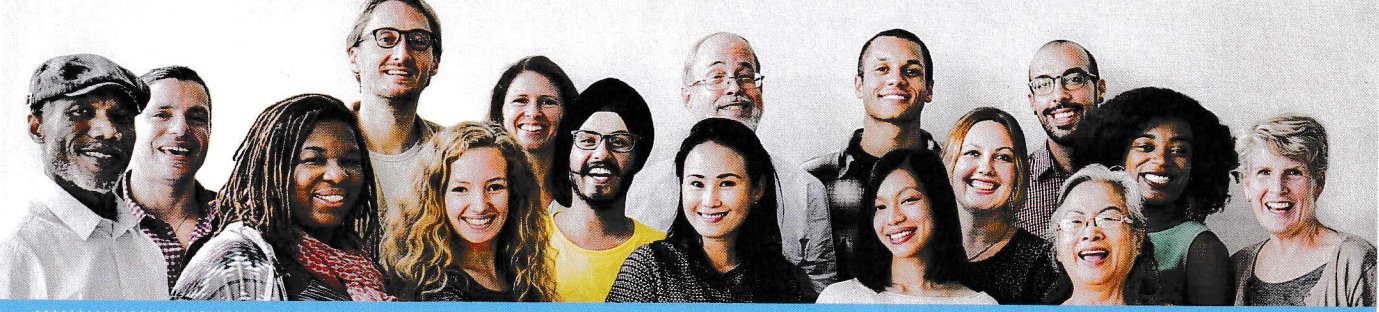

# tende reid o

#### Know the Process

Department of **Education** 

- 1. Parents apply online at NYCParentLeaders.org
- 2. After the application period closes, candidates will be invited to a Candidate Conference, where they will learn more about serving on an Education Council, and to Candidate Forums, where they will meet the voters
- 5. Each school has three designated selectors (voters) the president, treasurer and recording secretary of its PA/PfA. Unique login credentials to vote for candidates online will be distributed to the selectors through the principal or parent coordinator

#### Know Where to Go for Questions

Visit schools.nyc.gov/Run2019 for detailed information on Community and Citywide Education Councils and the upcoming elections. Have more questions? Call (212) 374-1936 or send an email to Elections2019@schools.nyc.gov

#### Know Why Parents Should Run

- / Make a difference in their community
- / Advise the NYC Schools Chancellor on education policy
- / Build their knowledge of education issues
- / Engage with their community and vote on school zoning lines
- / Work closely with their district's superintendent
- / Support schools in their district
- / Receive leadership training
- / Host a Town Hall with the NYC Schools Chancellor
- / Partner with community leaders
- / Build relationships with other parents

## Know the Timeline

#### January 9

Compoign Lounch

- ✔ Make sure posters and banners are up, and flyers are distributed
- $\checkmark$  Ensure that PA/PTA officer contact information is updated in SPLCI
- Maintain an up-to-date PA/ PTA distribution list
- ✔ Maintain accurate and complete parent information in ATS
- Designate a computer in your school or district office for parents with limited online access

#### Feb. 14 - March 6

Application Period ✔ Encourage all

- parents to apply at NYCParentLeaders.org
- $\checkmark$  lnvite parents to use the computer(s) in your school or district o{fice, or help them identify <sup>a</sup> local library that provides computer access
- $\checkmark$  Share the campaign video on Facebook or Twitter with the hashtag #Run2OI9

#### March 19

Candidate Conference

Distribute communications from FACE about the conference

#### March 25-May 1

Condidote Forums

- $\sqrt{\frac{1}{2}}$  Encourage selectors to attend the candidate forum for their district or borough
- $\checkmark$  Speak with selectors about their responsibility to vote and ensure they have received their login credentials

#### May  $2-14$ Selector Voting Period

/ Encourage selectors to vote at NYCParentLeaders.org

#### $May<sub>21</sub>$

Results Announced

✔ Celebrate with your parents if they won a seat!

#### July 1

Ierm Begins

 $\checkmark$  The new two-year term begins on July 1, 2019 and ends on June 30, 2021

Know the Call-to-Action: Apply for an Education Council seat starting February 14, 2019! Visit schools.nyc.gov/Run2019